## **Tworzenie modelu logicznego i fizycznego danych.**

W celu stworzenia modelu danych wykorzystamy program Data Architect wchodzący w skład pakietu narzędzi CASE Power Designer, który pozwala utworzyć tzw. *logiczny* (*konceptualny model danych)*  (CDM), *fizyczny model danych* (PDM) oraz wygenerować skrypt SQL tworzący bazę danych.

## **Tworzenie modelu logicznego.**

Na wstępie określa się zbiory **encji** oraz ich **atrybuty** (wraz z określeniem typu danych, wymagalności, ograniczeń) i klucze główne. Pomiędzy tak zdefiniowanymi zbiorami encji kreśli się relacje o określonych własnościach. Wszystko to odbywa się w trybie graficznym. Rysunek 1 przedstawia symbole wykorzystywane na schematach modeli CDM (prostokąty odpowiadają encjom, związki są prezentowane za pomocą linii łączących odpowiednie encje).

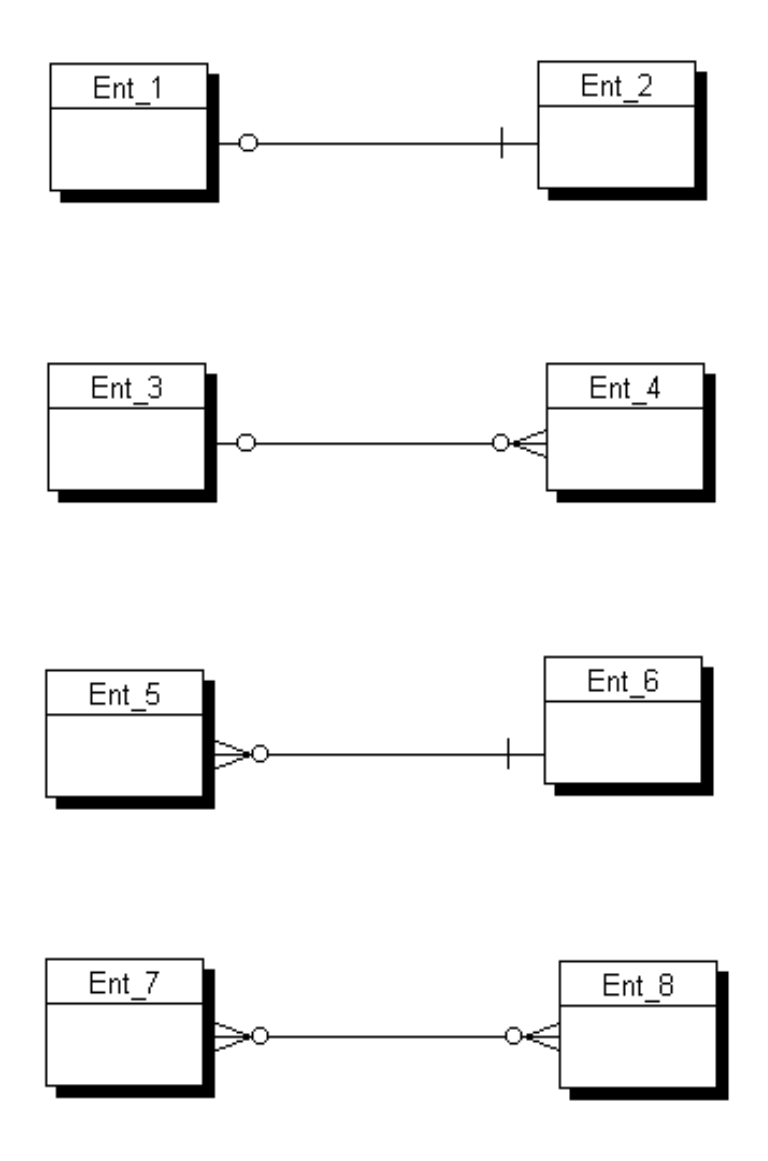

*Rys.1. Symbole zwi*ą*zków stosowane w modelu logicznym (CDM):* jeden do jednego (wymagany z jednej strony), jeden do wielu (nie wymagany z żadnej strony),wiele do jednego (wymagany z jednej strony), wiele do wielu (nie wymagany).

Rysunek 2 przedstawia przykładowy model logiczny bazy danych do rejestracji danych klientów i pracowników, z wyszczególnieniem atrybutów poszczególnych encji (wraz z ich dziedzinami), kluczy głównych (podkreślone atrybuty) oraz związków pomiędzy encjami.

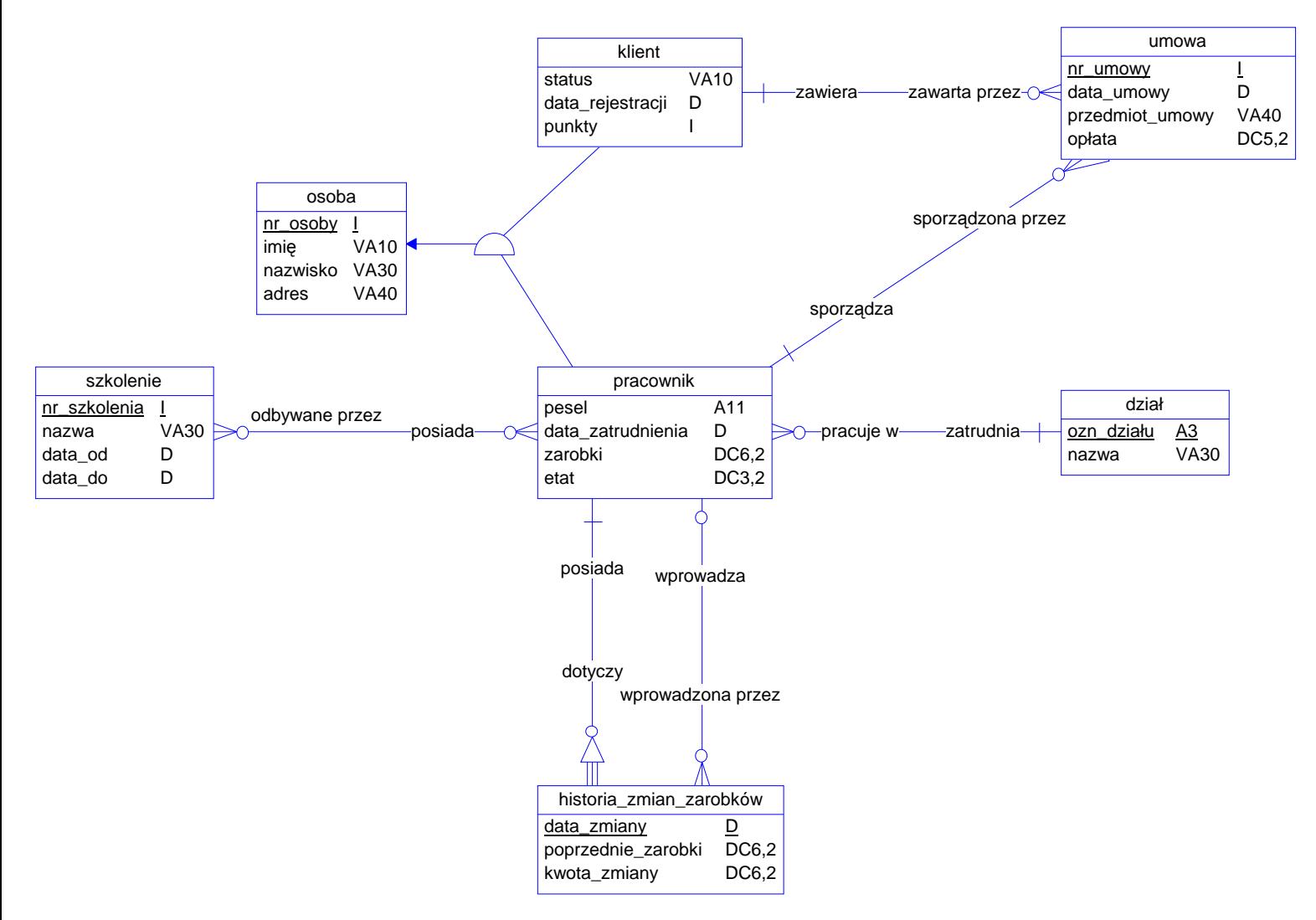

*Rys. .2 Schemat przykładowego modelu logicznego utworzony za pomoc*ą *programu Data Architect z pakietu Power Designer.* 

Encja OSOBA posiada dwa **podtypy** – KLIENT oraz PRACOWNIK. Oznacza to, że dana osoba może być klientem lub pracownikiem. Związki tego typu określa się mianem *dziedziczenia*. W powyższym przykładzie osoba może być jednocześnie pracownikiem i klientem, natomiast rysunek 3 przedstawia dziedziczenie, w którym osoba może być **albo** pracownikiem, **albo** klientem, tzn. oba te podtypy się wzajemnie wykluczają.

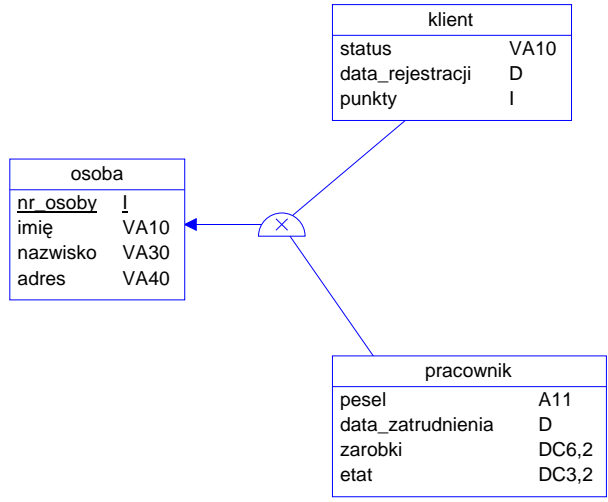

*Rys. 3. Przykład dziedziczenia.* 

## **Tworzenie modelu fizycznego.**

Model logiczny jest podstawą do wygenerowania tzw. fizycznego modelu danych (PDM) - Rys.4. Model ten uwzględnia konkretny system baz danych. W tym przypadku – *Interbase 4.x.* 

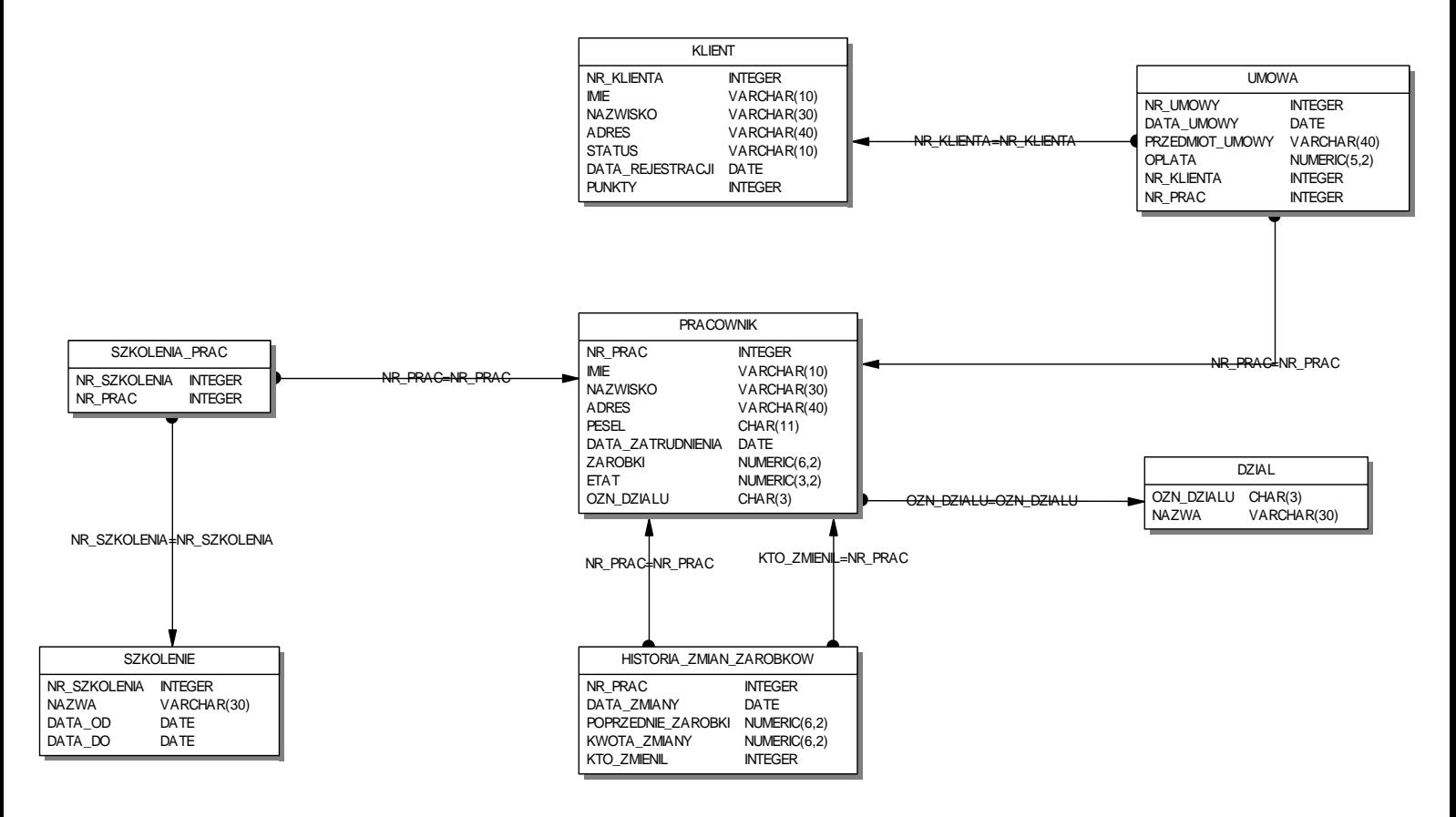

*Rys. 4. Przykładowy fizyczny model danych (PDM).* 

W modelu fizycznym tabele zostały uzupełnione o kolumny **kluczy obcych** – na podstawie odpowiednich związków istniejących pomiędzy encjami w modelu fizycznym. Istnienie związku wiele do wielu pomiędzy encjami PRACOWNIK oraz SZKOLENIE spowodowało powstanie dodatkowej tabeli SZKOLENIA\_PRAC.

## **Tworzenie skryptu SQL**

Na podstawie modelu fizycznego można wygenerować, w postaci pliku tekstowego, skrypt SQL opisujący schemat bazy danych (poniżej).

*/\* ============================================================ \*/ /\* Database name: MODEL\_1 \*/ /\* DBMS name: InterBase 4.0 \*/ /\* Created on: 2008-02-15 07:16 \*/ /\* ============================================================ \*/ /\* ============================================================ \*/ /\* Table: KLIENT \*/ /\* ============================================================ \*/ create table KLIENT ( NR\_KLIENTA INTEGER not null, IMIE VARCHAR(10) NAZWISKO VARCHAR(30) , ADRES VARCHAR(40) STATUS VARCHAR(10) DATA\_REJESTRACJI DATE , PUNKTY INTEGER , constraint PK\_KLIENT primary key (NR\_KLIENTA) ); /\* ============================================================ \*/ /\* Table: SZKOLENIE \*/ /\* ============================================================ \*/ create table SZKOLENIE ( NR\_SZKOLENIA INTEGER not null, NAZWA VARCHAR(30) , DATA\_OD DATE , DATA\_DO DATE , constraint PK\_SZKOLENIE primary key (NR\_SZKOLENIA) );* 

*/\* ============================================================ \*/ /\* Table: DZIAL \*/ /\* ============================================================ \*/ create table DZIAL ( OZN\_DZIALU CHAR(3) not null, NAZWA VARCHAR(30) constraint PK\_DZIAL primary key (OZN\_DZIALU) ); /\* ============================================================ \*/ /\* Table: PRACOWNIK \*/ /\* ============================================================ \*/ create table PRACOWNIK ( NR\_PRAC INTEGER not null, IMIE VARCHAR(10) NAZWISKO VARCHAR(30) ADRES VARCHAR(40) PESEL CHAR(11) DATA\_ZATRUDNIENIA DATE ,*  ZAROBKI DECIMAL(6,2) *ETAT DECIMAL*(3,2)  *OZN\_DZIALU CHAR(3) not null, constraint PK\_PRACOWNIK primary key (NR\_PRAC) ); /\* ============================================================ \*/ /\* Table: UMOWA \*/ /\* ============================================================ \*/ create table UMOWA ( NR\_UMOWY INTEGER not null, DATA\_UMOWY DATE , PRZEDMIOT\_UMOWY VARCHAR(40) , OPLATA DECIMAL*(5,2)  *NR\_KLIENTA INTEGER not null, NR\_PRAC INTEGER not null, constraint PK\_UMOWA primary key (NR\_UMOWY) );* 

*/\* ============================================================ \*/ /\* Table: HISTORIA\_ZMIAN\_ZAROBKOW \*/ /\* ============================================================ \*/ create table HISTORIA\_ZMIAN\_ZAROBKOW ( NR\_PRAC INTEGER not null, DATA\_ZMIANY DATE not null, POPRZEDNIE\_ZAROBKI DECIMAL(6,2) , KWOTA\_ZMIANY DECIMAL(6,2) , KTO\_ZMIENIL INTEGER , constraint PK\_HISTORIA\_ZMIAN\_ZAROBKOW primary key (NR\_PRAC, DATA\_ZMIANY) ); /\* ============================================================ \*/ /\* Table: SZKOLENIA\_PRAC \*/ /\* ============================================================ \*/ create table SZKOLENIA\_PRAC ( NR\_SZKOLENIA INTEGER not null, NR\_PRAC INTEGER not null, constraint PK\_SZKOLENIA\_PRAC primary key (NR\_SZKOLENIA, NR\_PRAC) ); alter table PRACOWNIK add constraint FK\_PRAC\_DZIAL foreign key (OZN\_DZIALU) references DZIAL; alter table UMOWA add constraint FK\_UMOWA\_KLIENT foreign key (NR\_KLIENTA) references KLIENT; alter table UMOWA add constraint FK\_UMOWA\_PRAC foreign key (NR\_PRAC) references PRACOWNIK; alter table HISTORIA\_ZMIAN\_ZAROBKOW add constraint FK\_HISTORIA\_ZMIANY\_PRAC foreign key (NR\_PRAC) references PRACOWNIK; alter table HISTORIA\_ZMIAN\_ZAROBKOW add constraint FK\_HISTORIA\_KTO\_ZMIEN foreign key (KTO\_ZMIENIL) references PRACOWNIK(NR\_PRAC); alter table SZKOLENIA\_PRAC add constraint FK\_ODBYWANE\_SZKOL foreign key (NR\_SZKOLENIA) references SZKOLENIE; alter table SZKOLENIA\_PRAC add constraint FK\_SZKOL\_PRAC foreign key (NR\_PRAC) references PRACOWNIK;*